# Муниципальное бюджетное общеобразовательная учреждение «Хрипуновская средняя школа»

Согласовано Заместитель директора по УР

B.H. Попкова «30» августа 2016 г.

Принято на педагогическом совете

Протокол №9 от «30 » августа 2016 г.

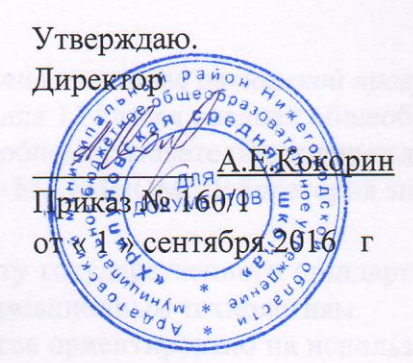

# РАБОЧАЯ ПРОГРАММА

информатика (наименование учебного курса, предмета, дисциплины, модуля)

# ДЛЯ 11 КЛАССА

# НА 2016 /2017 УЧЕБНЫЙ ГОД

Составитель Зудов М.Н. первая квалификационная категория (Ф.И.О. учителя-составителя программы, квалификационная категория)

2016-2017 год

## **ПОЯСНИТЕЛЬНАЯ ЗАПИСКА**

Изучение предмета «Информатика и ИКТ» введено в образовательном учреждении в 11 классе с целью реализации непрерывного изучения курса «Информатика и ИКТ» за счет часов федерального компонента.

Рабочая программа по информатике и ИКТ составлена на основе *авторской программы Угриновича* Н.Д. «Программа курса информатики и ИКТ для 11 класса средней общеобразовательной школы» изданной в сборнике «Программы для общеобразовательных учреждений: Информатика. 2-11 классы / Составитель М.Н. Бородин. – М.: БИНОМ. Лаборатория знаний, 2010».

Программа соответствует федеральному компоненту государственного стандарта среднего полного общего образования по информатике и информационным технологиям.

Преподавание курса «Информатика и ИКТ» в 11 классе ориентировано на использование учебников Н.Д. Угриновича «Информатика и ИКТ» для общеобразовательных учреждений. - М.: БИНОМ. Лаборатория знаний, 2010 г.

Изучение информатики ведется по базовой модели, и рассчитано на 35 учебных часа, 1 час в неделю.

#### **Цели программы:**

 освоение системы базовых знаний, отражающих вклад информатики в формирование современной научной картины мира, роль информационных процессов в обществе, биологических и технических системах;

 овладение умениями применять, анализировать, преобразовывать информационные модели реальных объектов и процессов, используя при этом информационные и коммуникационные технологии (ИКТ), в том числе при изучении других школьных дисциплин;

 развитие познавательных интересов, интеллектуальных и творческих способностей путем освоения и использования методов информатики и средств ИКТ при изучении различных учебных предметов;

 воспитание ответственного отношения к соблюдению этических и правовых норм информационной деятельности;

 приобретение опыта использования информационных технологий в индивидуальной и коллективной учебной и познавательной, в том числе проектной деятельности.

#### **Задачи программы:**

Основная задача базового уровня старшей школы состоит в изучении общих закономерностей функционирования, создания и применения информационных систем, преимущественно автоматизированных. С точки зрения содержания это позволяет развить основы системного видения мира, расширить возможности информационного моделирования, обеспечив тем самым значительное расширение и углубление межпредметных связей информатики с другими дисциплинами. С точки зрения деятельности, это дает возможность сформировать методологию использования основных автоматизированных информационных систем в решении конкретных задач, связанных с анализом и представлением основных информационных процессов.

## **ТРЕБОВАНИЯ К УРОВНЮ ПОДГОТОВКИ ОБУЧАЮЩИХСЯ КРИТЕРИИ И НОРМЫ ОЦЕНКИ**

#### *Учащиеся должны:*

#### **знать/понимать**

- базовая структурная схема ПК; принцип открытой архитектуры компьютера;
- назначение и основные характеристики основных устройств компьютера;
- классификация видов памяти компьютера;
- понятие носителя, устройств внешней памяти;
- назначение системного, прикладного ПО и систем программирования;
- понятие файла и папки, основные действия с ними;
- назначение Рабочего стола. Панели задач:
- что такое база данных (БД);
- какие модели данных используются в БД;
- основные понятия реляционных БД: запись, поле, тип поля, главный ключ;
- определение и назначение СУБД;
- основы организации многотабличной БД;
- что такое схема БД;
- что такое целостность данных;
- этапы создания многотабличной БД с помощью реляционной СУБД;
- структуру команды запроса на выборку данных из БД;
- организацию запроса на выборку в многотабличной БД;
- основные логические операции, используемые в запросах;
- правила представления условия выборки на языке запросов и в конструкторе запро-COB:
- структуру команды запроса на выборку данных из БД;
- организацию запроса на выборку в многотабличной БД;
- основные логические операции, используемые в запросах;
- правила представления условия выборки на языке запросов и в конструкторе запросов понятия: величина, имя величины, тип величины, значение величины;
- что такое математическая модель;
- формы представления зависимостей между величинами;
- для решения каких практических задач используется статистика;
- что такое интерактивная компьютерная модель;
- что такое информационные ресурсы общества;
- из чего складывается рынок информационных ресурсов;
- что относится к информационным услугам;
- в чем состоят основные черты информационного общества;
- причины информационного кризиса и пути его преодоления:
- какие изменения в быту, в сфере образования будут происходить с формированием информационного общества;
- основные законодательные акты в информационной сфере;
- суть Доктрины информационной безопасности Российской Федерации.

#### уметь:

- объяснять отличие одного вида памяти от другого;
- ориентироваться в характеристиках устройств ввода-вывода;
- свободно работать на клавиатуре компьютера;
- классифицировать программы;
- просматривать информацию о параметрах файла и папки;
- выполнять разными способами стандартные действия с окнами;
- изменять параметры рабочего стола
- создавать многотабличную БД средствами конкретной СУБД (например, Microsoft  $\bullet$ Access).
- реализовывать простые запросы на выборку данных в конструкторе запросов;
- реализовывать запросы со сложными условиями выборки;
- реализовывать запросы с использованием вычисляемых полей (углубленный уровень);
- создавать отчеты (углубленный уровень).
- используя табличный процессор, строить модели заданных типов:

осуществлять прогнозирование (восстановление значения и экстраполяцию) по регрессионной модели.

• соблюдать основные правовые и этические нормы в информационной сфере деятельности.

### **использовать приобретенные знания и умения в практической деятельности и повседневной жизни для:**

 эффективного применения информационных образовательных ресурсов в учебной деятельности.

#### **Критерий оценки устного ответа**

**Отметка «5»**: ответ полный и правильный на основании изученных теорий; материал изложен в определенной логической последовательности, литературным языком: ответ самостоятельный.

**Отметка «4»**: ответ полный и правильный на основании изученных теорий; материал изложен в определенной логической последовательности, при этом допущены две-три несущественные ошибки, исправленные по требованию учителя.

**Отметка «3»**: ответ полный, но при этом допущена существенная ошибка, или неполный, несвязный.

**Отметка «2»**: при ответе обнаружено непонимание учащимся основного содержания учебного материала или допущены существенные ошибки, которые учащийся не смог исправить при наводящих вопросах учителя.

**Отметка «1»**: отсутствие ответа.

#### **Критерий оценки практического задания**

#### **Отметка «5»**:

1) работа выполнена полностью и правильно; сделаны правильные выводы;

2) работа выполнена по плану с учетом техники безопасности.

#### **Отметка «4»**:

работа выполнена правильно с учетом 2-3 несущественных ошибок, исправленных самостоятельно по требованию учителя.

#### **Отметка «3»**:

работа выполнена правильно не менее чем на половину или допущена существенная ошибка. **Отметка «2»**:

допущены две (и более) существенные ошибки в ходе работы, которые учащийся не может исправить даже по требованию учителя.

**Отметка «1»**: работа не выполнена.

#### **Критерий оценки тестового задания**

*При тестировании* все верные ответы берутся за 100%, тогда отметка выставляется в соответствии с таблицей:

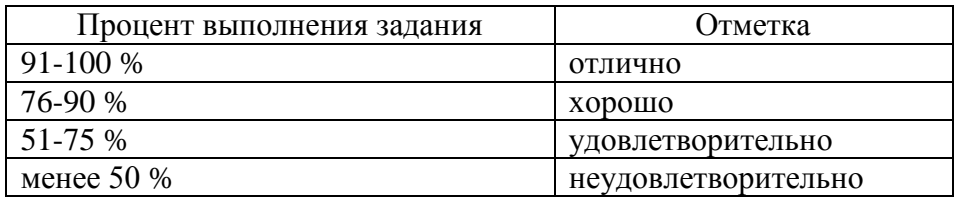

# **СОДЕРЖАНИЕ КУРСА**

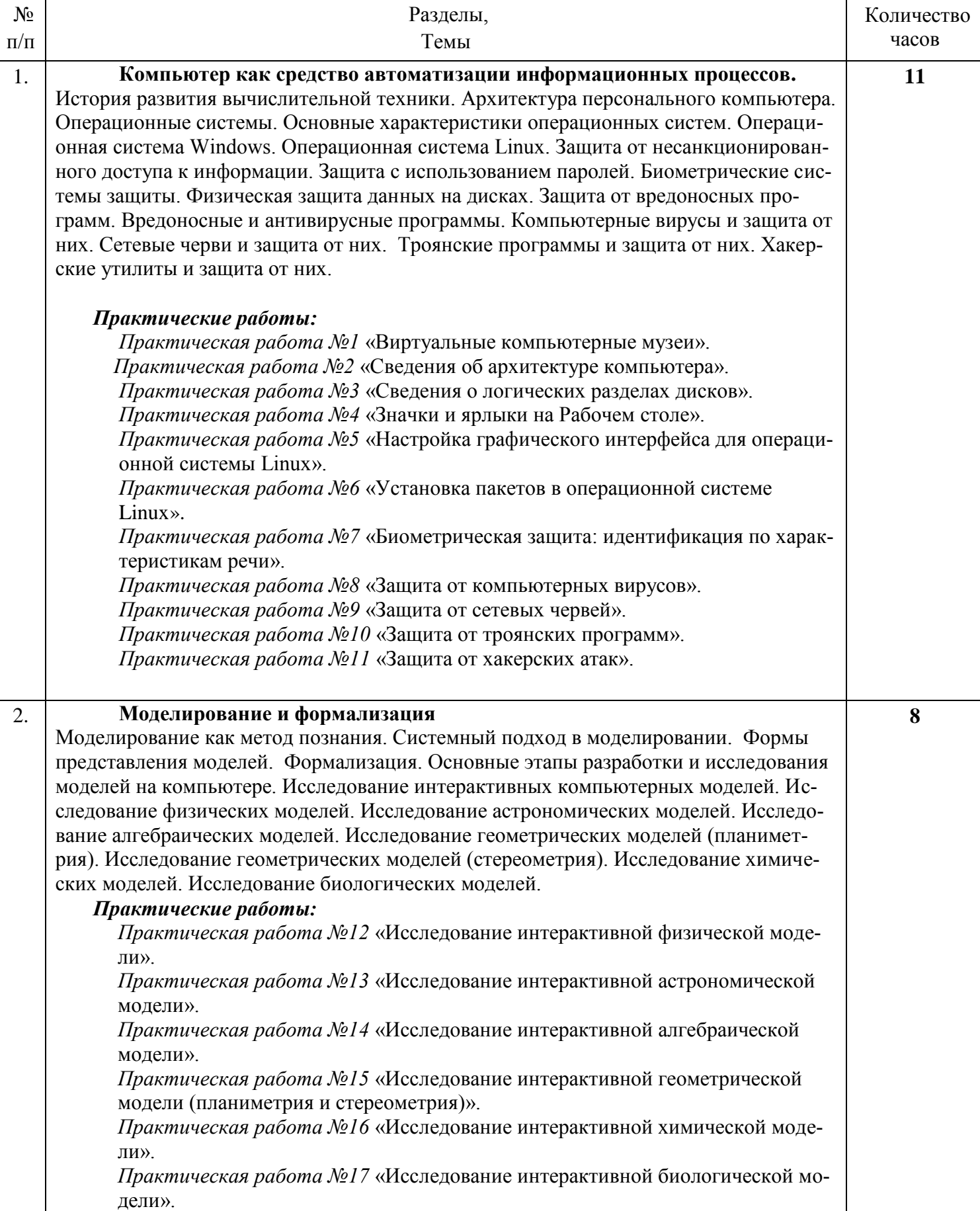

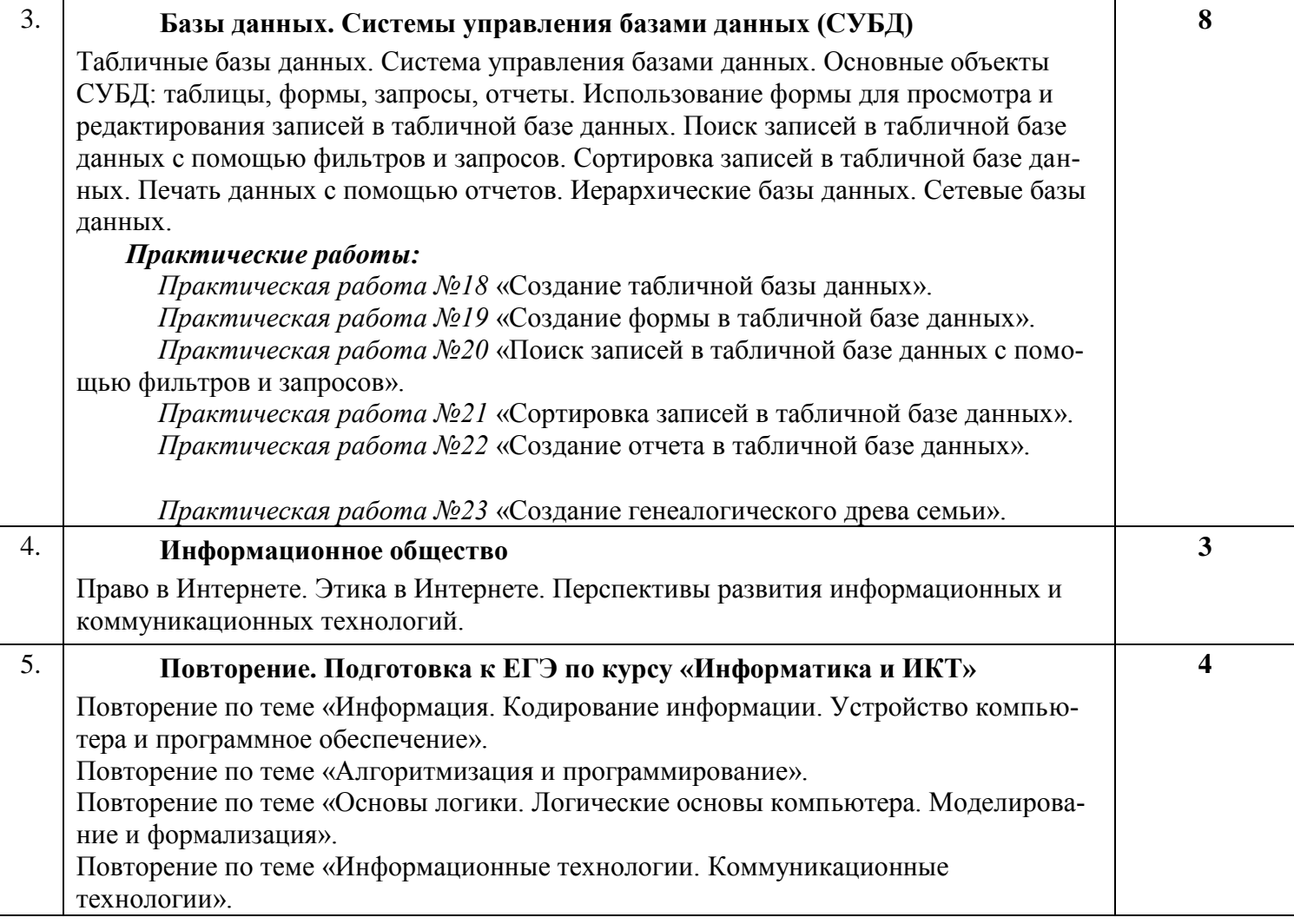

# **ИСПОЛЬЗУЕМЫЕ СРЕДСТВА ОБУЧЕНИЯ**

## **Учебно-методический комплект:**

- 1. Угринович Н.Д. Информатика-11. Учебник для 11 класса. М.: БИНОМ Лаборатория знаний, 2010.
- 2. Угринович Н.Д. Информатика и Информационные технологии -10-11. Учебник для 10- 11 класса. – М.: БИНОМ Лаборатория знаний, 2005.
- 3. Угринович Н.Д. и др. Практикум по информатике и информационным технологиям. Учебное пособие. – М.: БИНОМ, Лаборатория знаний, 2008;
- 4. Угринович Н.Д. Преподавание курса «Информатика и ИКТ» в основной и старшей школе (7-11 кл.).- М.: БИНОМ Лаборатория знаний, 2006.

# **Цифровые образовательные ресурсы:**

- 1. Компьютерный практикум на CD-ROM. М.: БИНОМ Лаборатория знаний, 2008.
- 2. Единая коллекция цифровых образовательных ресурсов сети Интернет: [http://metod](http://metod-kopilka.ru/)[kopilka.ru,](http://metod-kopilka.ru/) [http://school-collection.edu.ru/catalog/,](http://school-collection.edu.ru/catalog/) [http://uchitel.moy.su/,](http://uchitel.moy.su/) [http://www.openclass.ru/,](http://www.openclass.ru/) [http://it-n.ru/,](http://it-n.ru/) [http://pedsovet.su/,](http://pedsovet.su/) [http://www.uchportal.ru/,](http://www.uchportal.ru/) [http://zavuch.info/,](http://zavuch.info/) [http://window.edu.ru/,](http://window.edu.ru/) [http://festival.1september.ru/,](http://festival.1september.ru/) [http://klyaksa.net](http://klyaksa.net/)
- 3. Linux-DVD, (выпускается по лицензии компании AltLinux), содержащий операционную систему Linux и программную поддержку курса / Н.Д.Угринович. Компьютерный практикум на CD-ROM.– М.:БИНОМ, 2009.г

## **Программное обеспечение:** *Аппаратные средства*

- 1. Компьютер
- 2. Проектор
- 3. Принтер
- 4. Устройства вывода звуковой информации наушники для индивидуальной работы со звуковой информацией
- 5. Устройства для ручного ввода текстовой информации и манипулирования экранными объектами — клавиатура и мышь.
- 6. Устройства для записи (ввода) визуальной и звуковой информации: сканер; фотоаппарат; видеокамера; диктофон, микрофон.

## *Программные средства*

- 7. Операционная система Windows XP/7/8.1, Linux.
- 8. Файловый менеджер (в составе операционной системы или др.).
- 9. Антивирусная программа.
- 10. Программа-архиватор.
- 11.Клавиатурный тренажер.
- 12. Интегрированное офисное приложение, включающее текстовый редактор, растровый и векторный графические редакторы, программу разработки презентаций и электронные таблицы.
- 13. Простая система управления базами данных.
- 14.Система автоматизированного проектирования.
- 15.Виртуальные компьютерные лаборатории.
- 16. Программа-переводчик.
- 17.Система оптического распознавания текста.
- 18. Мультимедиа проигрыватель (входит в состав операционных систем или др.).
- 19.Система программирования.
- 20. Почтовый клиент (входит в состав операционных систем или др.).
- 21. Браузер (входит в состав операционных систем или др.).
- 22. Программа интерактивного общения.
- 23. Простой редактор Wеb-страниц.

fourgers a homeonoo e «TOHI a for maqodadib sogra emanatousull F.H. mayorit a  $2.72$ 8000 Sonneys vestorisquese MOTINE : M - MOR-GD in accompanien Electromanical -bolam highel mongerial area sources management and concept in a final area as any d No you, lating young seniores in the natio from the small consense Подпись печатью Ф листов Должность Прошито, пронумеровано и скреплено nymo иректор<br>иректор нифокорин xon J.LENTHK awobard aronar Brana De albag o lolutaren